## CHEATSHEET

# Gherkin

CREATED BY ANDY KNIGHT AND USED WITH PERMISSION.

## 4 RULES **for Good Gherkin**

- $\mathbb{D}^{\times}_{\lambda}$  Write scenarios so that anyone can intuitively understand them.
- $\overline{\textcircled{\vphantom{\textup{\rm m}}}}$  One scenario should cover one behavior.
- $\mathcal{B}(\mathbb{R})$  Don't add unnecessary test variations focus on equivalence classes.
- **4)** Use proper, consistent English for clarity.

## **Other Advice**

- **B** Put the user story immediately under the feature title.
- Give meaningful one-line titles to scenarios and features.
- **Always use Given-When-Then** chronological order.
- Scenarios should have single-digit line lengths.
- $\heartsuit$  Make steps reusable with parameters surrounded by double quotes.
- **C** Put common setup steps in the Background section to run before each scenario.
- $\heartsuit$  Tags can be used on features or scenarios for filtering and automation hooks.

# **Common Commands**

#### *@product @search*

**Feature:** Google Searching As a web surfer, I want to search for things online, so that I can find what I want.

**Background:** Given the Google home page is displayed

**Scenario:** Simple Google search When the search phrase "panda" is entered Then results for "panda" are shown

**Scenario:** Simple Google search with related results When the search phrase "panda" is entered Then results for "panda" are shown And the following related results are shown:

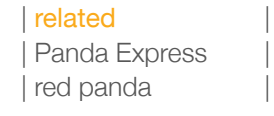

- Scenario Outlines parameterize scenarios with multiple input combinations.
- **The scenario will be run once per row in the Examples table.**

**Scenario Outline:** Simple Google search for various phrases When the search phrase "<phrase>" is entered Then results for "<phrase>" are shown And the related results include "<related>"

#### **Examples:** Shoes

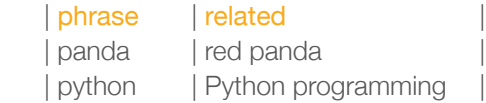

### Contact us about BDD Training!

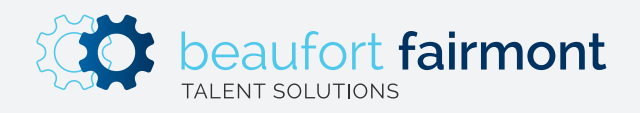

Copyright Beaufort Fairmont, LLC 2019. All rights reserved.